# seine-et-mame.fr

# Archives départementales

# **FOIRE AUX QUESTIONS**

#### **Questions fréquentes**

### **Je fais des recherches administratives**

Consultez la rubrique « [Documents](https://archives.seine-et-marne.fr/fr/documents-pour-vos-demarches) pour vos démarches » pour toute question concernant des recherches administratives.

#### **Je ne peux pas me rendre aux Archives départementales**

Si vous ne souhaitez ou ne pouvez vous rendre aux Archives départementales, vous pouvez vous adresser à l'un des organismes mentionnés dans l'[annuaire](https://archives.seine-et-marne.fr/fr/annuaire-web) web de ce site ou bien à l'entraide FranceGenWeb :

Consulter le site [www.francegenweb.org/entraide](https://archives.seine-et-marne.fr/fr/www.francegenweb.org/entraide)

#### **Questions techniques**

#### **J'ai un problème d'accès au site**

Effectuer les manipulations suivantes **dans le menu "Outils" de votre navigateur web**:

**Menu "Outils" / sous-rubrique "Options Internet" / onglet "Confidentialité" :** 

LE DÉPARTEMENT

→ désactiver le bloqueur de fenêtres intempestives, qui empêche les fenêtres publicitaires de s'afficher sur votre ordinateur et pourrait également bloquer les fenêtres de la rubrique "Archives en ligne"

Selne-et- $\text{C}$  - and  $\text{C}$  or  $\text{C}$  ,  $\text{C}$  or  $\text{C}$  archives. Seine-etmarne.fr/fr/faq

# seine-et-mame.tr

LE DÉPARTEMENT

Menu "Outils" / sous-rubrique "Options Internet" / onglet "Général" :

- $\rightarrow$  supprimer tous les fichiers temporaires (cookies, mots de passe préenregistrés, etc) qui pourraient empêcher votre connexion au site
- $\rightarrow$  vider le cache, l'historique de navigation et les fichiers temporaires

Menu "Outils" / sous-rubrique "Options Internet" :

 $\rightarrow$  indiquer le site "http://archives.seine-et-marne.fr" comme site de confiance, en y copiant l'adresse.

Menu "Outils" / sous-rubrique "Zoom" :

- $\rightarrow$  vérifier le zoom du navigateur. Celui-ci doit être à 100%
- $\rightarrow$  A des fins de test, vérifier si le dysfonctionnement affecte d'autres documents.

Menu "Outils" / sous-rubrique "Options internet" / onglet "Sécurité" :

→ Les niveaux de sécurité d'Internet Explorer peuvent perturber le bon fonctionnement du moteur. Vérifier que le niveau de la sécurité pour la zone soit au maximum, en "Moyen-haut" (difficulté de fonctionnement constatée en niveau "Haut" et, sous certaines conditions, en "Personnalisé")

Menu "Outils" / sous-rubrique "Options Internet" / onglet "Confidentialité" :

→ vérifier que la case " Bloquer tous les cookies" ne soit pas sélectionnée. Se mettre dans un environnement "sain", <sup>c</sup>'est-à-dire changer de navigateur (dans ce cas précis, choisir Firefox ou Chrome). En effet, les extensions et barres de recherche peuvent poser problème. La présence d'une barre de recherche (Google, Yahoo, Voilà ...) peut perturber le fonctionnement du site Internet des Archives départementales de Seine-et-Marne.

Il a été constaté que **l'utilisation d'une version payante de l'antivirusAvast** peut être à l'origine d'un dysfonctionnement du site (contrairement à sa version gratuite). Le cas échéant, désactiver ces outils afin de voir si votre accès aux images numérisées se rétablit ou non.

Selne-etmarne.fr/fr/faqLE DÉPARTEMENT

### **Je n'arrive pas à accéder à un document qui apparaît sur le site Internet**

Il faut d'abord vérifier si le document est accessible ou non. Dans le cas où le document ne serait pas accessibl e en ligne, prendre contact avec le webmaster [\(webmaster.dapmd@departement77.fr](mailto:webmaster.dapmd@departement77.fr)) pour en obtenir éventuell ement une copie, en mentionnant un numéro de téléphone.

Les documents sont accessibles selon diverses modalités :

- **documents numérisés** et accessibles sur Internet ou sur les postes de la salle de lecture des Archives départementales, en fonction des délais de communicabilité,
- **micro&lms non numérisés**, consultables en salle de lecture des Archives départementales de Seine-et- Marne ou bien aux Archives de votre département (après demande de prêt),
- **documents originaux papier,**consultables en salle de lecture des Archives départementales,
- **documents non conservés** aux Archives départementales (trop récents ou lacunes).

### **J'ai cliqué sur un document mais un autre s'a(che**

Si vous ouvrez plusieurs sites Internet d'Archives, il peut se produire un " télescopage" de vues avec un autre sit e d'archives en ligne utilisant le même serveur.

Pour éviter cela :

- **S** fermer les autres sites
- **E** effacer l'historique de navigation
- **S** éteindre votre ordinateur
- **attendre quelques instants puis le rallumer**

Si le problème persiste, merci d'envoyer un message à webmaster.dapmd@departement77.fr en mentionnant u n numéro de téléphone et, si possible, en faisant une capture de votre écran.

#### **Je n'arrive pas à lire les documents**

Le visualiseur propose des **outils de réglage de l'image** (contraste, luminosité, …). **Si l'image est de mauvaise q ualité ou tronquée**, signalez-le par mail au webmaster des Archives départementales ([webmaster.dapmd@departement77.fr](mailto:webmaster.dapmd@departement77.fr)). **Si c'est le déchiffrement de l'écriture** qui vous pose problème, reportez -vous aux informations sur la paléographie :

### consulter la page ["Paléographie"](https://archives.seine-et-marne.fr/fr/paleographie)

LE DÉPARTEMENT

Selne-etmarne.fr/fr/faq

### **Il manque une page dans le document**

La numérisation peut parfois être incomplète : vous pouvez signaler la lacune au webmaster ([webmaster.dapmd@departement77.fr\)](mailto:webmaster.dapmd@departement77.fr).

Le webmaster contrôlera l'original et pourra vous indiquer si la page y est présente ou non. Il notifiera égalemen t les lacunes au service en charge des numérisations et de leur mise en ligne.

### **Je suis à la recherche d'un document dont je ne trouve aucune mention sur le site**

Comment l'expliquer ?

### **Il n'a pas été versé aux Archives départementales**

Il peut s'agir d'un document récent qui n'a pas encore été versé (les jugements civils par exemple sont versés a u terme d'un délai de trente ans).

### Consulter la page détaillant les règles de [communicabilité](https://archives.seine-et-marne.fr/fr/regles-de-communicabilite-des-documents-darchives) des documents d'archives

### **Il n'est pas décrit dans la base informatiséeBRIARD (Base régionale informatisée des archives pour la recherc he documentaire. Il s'agit de l'ensemble des données numériques des fonds conservés aux Archives départem entales de Seine-et-Marne. )**

Tous les documents conservés aux Archives départementales n'y sont pas décrits. N'y figure pas notamment u ne partie importante des archives antérieures à 1930 (archives de l'Ancien Régime et de la Préfecture, archives hospitalières, archives communales…).

**Les instruments de recherche permettant d'accéder à ces documents**existent sous forme d'inventaires papier ou de fichiers en salle de lecture des Archives départementales. Vous pouvez alors :

**formuler votre demande à l'adresse[archives@departement77.fr](mailto:archives@departement77.fr)** 

**O** vous rendre en salle de lecture des Archives [départementales](https://archives.seine-et-marne.fr/fr/salle-de-lecture)

### **Je recherche un document qui n'est pas en ligne**

Comment l'expliquer ?

### **Il n'a pas encore été numérisé**

Il peut être consulté en salle de lecture des Archives [départementales.](https://archives.seine-et-marne.fr/fr/salle-de-lecture)

### **Il n'est pas communicable**

Sur la communicabilité des documents, [consulter](https://archives.seine-et-marne.fr/fr/regles-de-communicabilite-des-documents-darchives) la page dédiée.

### **Il est communicable mais il ne peut être diffusé sur Internet**

Bien que communicables, certains types de documents numérisés ne peuvent être mis en ligne afin de protéger les données de personnes encore vivantes (décret n°2018-1117 du 10 décembre 2018). Ils peuvent être consult és en salle de lecture des Archives [départementales](https://archives.seine-et-marne.fr/fr/salle-de-lecture) sur les postes informatiques.

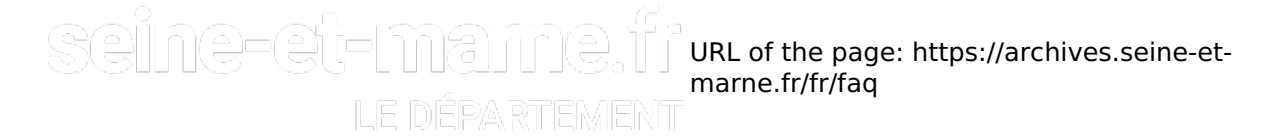

**Je souhaite obtenir une copie d'un document non numérisé que j'ai identi&é**

### **Il s'agit d'un document micro&lmé coté en 1Mi**

Vous pouvez :

- **1.** venir le consulter en salle de lecture des Archives [départementales](https://archives.seine-et-marne.fr/fr/salle-de-lecture)
- **2.** faire appel à une association d'entraide [généalogique](https://archives.seine-et-marne.fr/fr/annuaire-web) pour que quelqu'un vienne le consulter pour vous
- en obtenir le prêt [interdépartemental](https://archives.seine-et-marne.fr/fr/echanges-de-microfilms-entre-departements) si vous résidez en-dehors de la Seine-et-Marne :consulter la page dédiée **3.**
- adresser une demande de copie à l'adresse [archives@departement77.fr](mailto:archives@departement77.fr) si vous connaissez les références **4.** exactes de l'acte.

### **Il s'agit d'un document coté en 6E**

Il s'agit d'un registre d'état civil original papier (le plus souvent récent) conservé aux Archives départementales de Seine-et-Marne. Vous pouvez en demander une copie à l'adresse [archives@departement77.fr](mailto:archives@departement77.fr) aux conditions suivantes :

si l'acte recherché est communicable (pour le savoir, [consulter](https://archives.seine-et-marne.fr/fr/regles-de-communicabilite-des-documents-darchives) la page dédiée), si vous êtes un membre de la famille de la personne concernée par l'acte (actes de moins de 75 ans : fournir justificatifs).

### **Tout autre document**

Adresser un courriel à [webmaster.dapmd@departement77.fr](mailto:webmaster.dapmd@departement77.fr) en mentionnant un numéro de téléphone où vous joindre.

#### **Je souhaite savoir quels sont les délais de communicabilité des documents**

Consulter la page détaillant la [communicabilité](https://archives.seine-et-marne.fr/fr/regles-de-communicabilite-des-documents-darchives) des documents

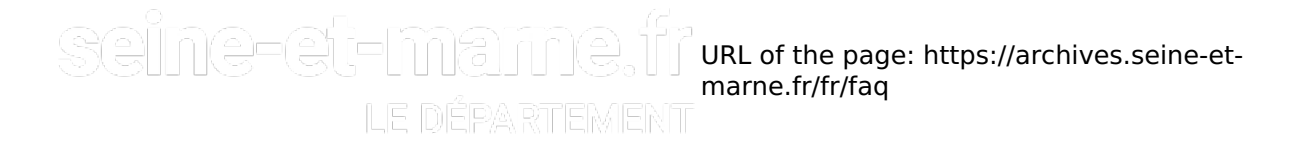

#### **Je souhaite réutiliser des images trouvées sur le site**

Toute réutilisation des informations publiques conservées par les Archives départementales de Seine-et-Marne est soumise au respect de la réglementation en vigueur et à la signature d'une licence adaptée à l'usage voulu. La loi du 28 décembre 2015, dite loi Valter, relative à la gratuité et aux modalités de réutilisation des informations du secteur public, et la loi pour une République numérique du 7 octobre 2016, dite loi Lemaire, ont modifié le régime juridique de réutilisation des informations publiques avec pour but de favoriser la réutilisation.

L'ensemble des dispositions législatives et réglementaires relatives à la réutilisation sont codifiées dans le code des relations entre le public et l'administration (CRPA) dont elles constituent le titre II du livre III, qui se substitue à la loi du 17 juillet 1978 dite loi CADA. La responsabilité du respect de la loi Informatique et Libertés du 6 janvier 1978 dite loi CNIL incombe au réutilisateur.

**POUR EN SAVOIR PLUS : consulter la page sur la réutilisation des [informations](https://archives.seine-et-marne.fr/fr/reutilisation-des-informations-publiques) publiques.** 

### **J'ai trouvé des informations me concernant dans les archives en ligne**

Conformément à la loi "Informatique et libertés" (L.78-17) du 6 janvier 1978 modifiée, confortée par le Règlemen t général de protection des données (RGPD) entré en application depuis le 25 mai 2018, les personnes concern ées par des informations à caractère personnel contenues dans les documents d'archives numérisés et mis en l igne sur le site Internet des Archives départementales de Seine-et-Marne béné/cient **d'un droit d'accès et de rec** tification. Pour exercer ce droit, vous pouvez contacter leDélégué à la protection des données du Département de Seine-et-Marne :

#### **D** par mail : [dpd@departement77.fr](mailto:dpd@departmeent77.fr)

**2** par courrier : Hôtel du Département, 12 rue des Saints Pères, 77010 Melun cedex.

#### **Je souhaite savoir quand les mises à jour sont faites sur le site**

Chaque mise en ligne est signalée dans la rubrique "Actualités". Pour les retrouver :

**Consulter la page ["Actualités"](https://archives.seine-et-marne.fr/fr/actualites)** 

**Questions par documents**

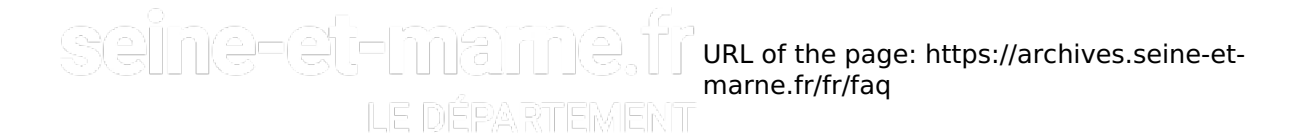

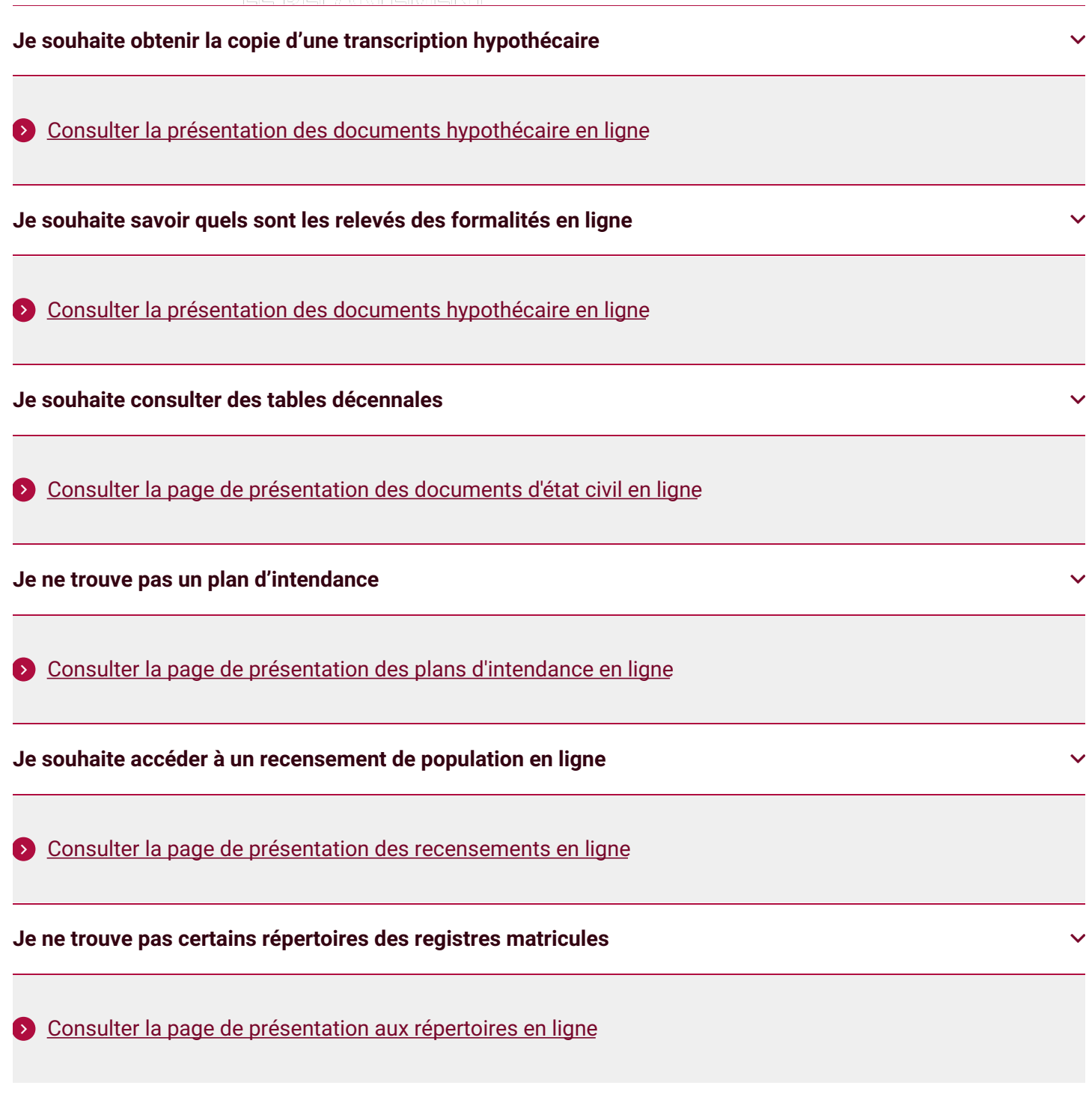

## **TÉLÉCHARGER**

Mode d'emploi - consulter les archives en ligne **PDF** - 2.84 Mo (/sites/archives.seine-et-<br>marne.fr/files/media/downloads/mode\_emploi\_archives\_en\_ligne\_final.pdf)

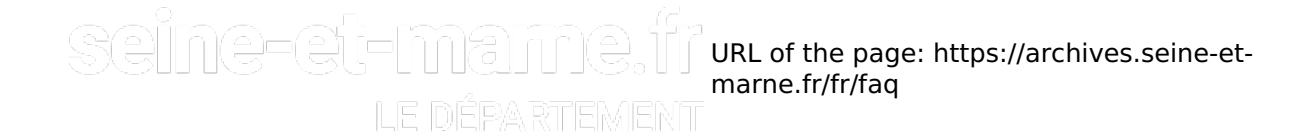

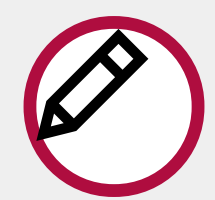

**Si le problème persiste, envoyer un message [àwebmaster.dapmd@departement77.fr](mailto:webmaster.dapmd@departement77.fr) avec :**

- la copie du message d'erreur (par le biais d'une capture d'écran)
- l'indication de la recherche précise que vous étiez en train de faire quand ce message est apparu
- l'indication de votre système d'exploitation (Windows, Apple, Linux...), votre navigateur Internet ainsi que sa version (Internet Explorer, Internet Explorer 8, Firefox…)

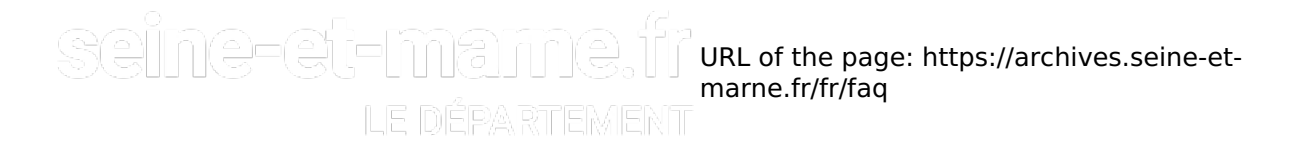